# **Librería en R**

- Podría combinar <https://www.timescale.com/>con <https://postgis.net/>para lograr consultas por localización
	- ¿Son postgis y timescale plugins?
		- Podría servir el docker de canair io [https://github.com/kike-canaries/canairio\\_backend](https://github.com/kike-canaries/canairio_backend)
	- Rafa habló de indexar la base de datos para mejorar la velocidad de consulta.
	- ¿la indexación de un radio serviría para un polígono?
- Funciones que quisiéramos: consulta por radio, consulta por calle, consulta por barrio
- La librería podría contener un dataset de datos de las diferentes redes de medición de Medellín
	- ¿Cómo se actualizaría la librería para tener datos recientes?
	- ¿Con cuáles criterios se homogenizarían los datos de las diferentes redes?

## **Posibles funciones**

#traer datos [rangoDeTiempo] <seleccionEstaciones> ## si es siata haga .... ## si es unloquer haga ... ## si es aire envigado haga ... ## si es openAQ haga ... # Description # Parsing measurements # Manipulating measurements

- # Instants
- # Timespans
- # Durations
- # Períods
- # Intervals
- # Sites
- # Areas
- # Routes
- # Miscellaneous

#### **Correlaciones**

- Accidentalidad
- Salud
- Venta de carros

### **Como construir una URL en OpenAQ**

<https://medium.com/@openaq/accessing-a-playground-of-air-quality-data-124ebd27ec8a>

#### cheet sheet

[https://api.openaq.org/v1/get&parametros=](https://api.openaq.org/v1/get¶metros=)

<https://api.openaq.org/v1/valor> de donde va tomar los datos

get es de donde va tomar los datos y para filtrarlos

parametros con que va filtrar

ejemplo para aprender

[https://api.openaq.org/v1/locations?name=medellin&parameter=pm25](https://api.openaq.org/v1/locations?name=medellin¶meter=pm25)

para añadir difernetes sutancias o contaminates y filtrarlas se pone parameter=<formula sustancia >

[https://api.openaq.org/v1/locations?name=medellin&parameter=pm25&parameter=so2&parameter=](https://api.openaq.org/v1/locations?name=medellin¶meter=pm25¶meter=so2¶meter=co2) [co2](https://api.openaq.org/v1/locations?name=medellin¶meter=pm25¶meter=so2¶meter=co2)

cosas atener en cuenta

- algunos nombres de las ciudades y paises en mayusculas la primera letra
- las ssutancias disponibles son: pm25, pm10, so2, no2, o3, co, bc

From: <http://wiki.unloquer.org/>-

Permanent link: **[http://wiki.unloquer.org/personas/brolin/proyectos/agentes\\_calidad\\_aire/libreriar](http://wiki.unloquer.org/personas/brolin/proyectos/agentes_calidad_aire/libreriar)**

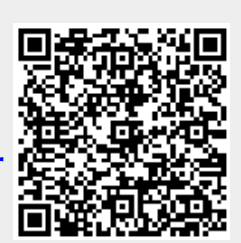

Last update: **2020/03/03 17:46**